# My flow

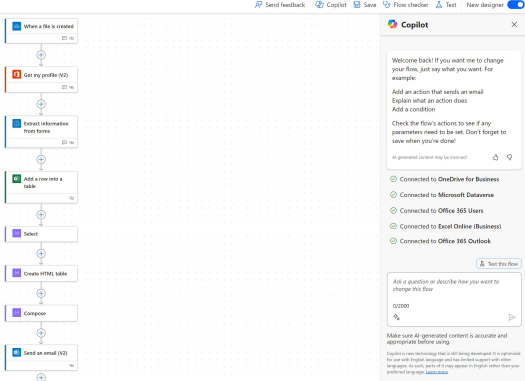

### Add a row into a table

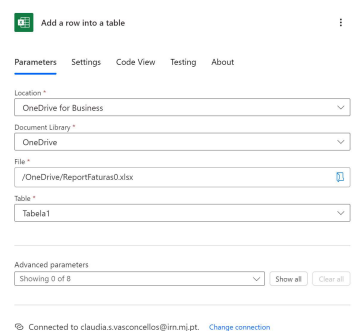

## Select

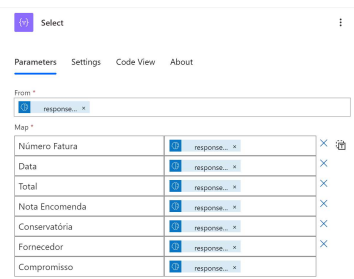

#### Create HTML table

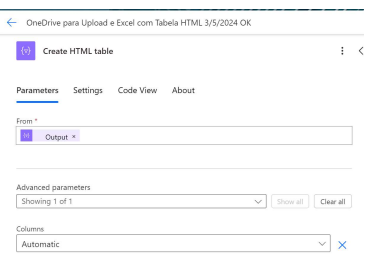

## Compose

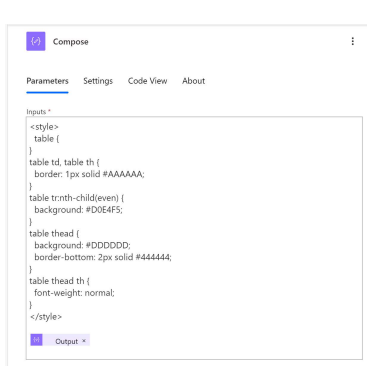

## Send E-e-mail

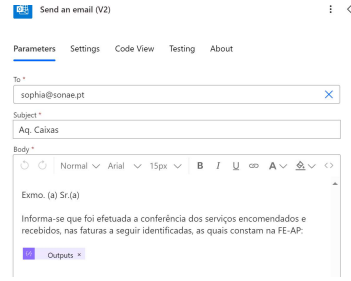